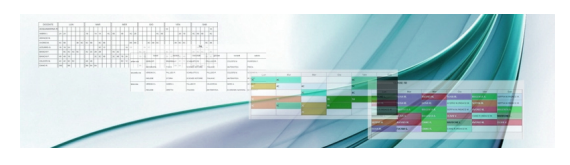

 Uno dei peggiori rompicapo settembrini è rappresentato dall'articolazione dell'orario settimanale , una specie di puzzle da comporre tenendo conto di innumerevoli variabili.

 Per anticipare i tempi e per evitare ore e ore di tentativi, spesso infruttuosi, vi suggerisco di provare ad utilizzare la rete e le sue innumerevoli risorse.

{loadposition user7}

 Una di queste si chiama orarioweb.it , che permette di realizzare l'orario scolastico completamente online  $\blacksquare$ nessuna installazione, con qualunque sistema operativo, gratuito nella versione base.

 Divertitevi a scoprire le sue caratteristiche, provate qualche simulazione e... fatemi sapere com'e' andata!

Qui trovate altri suggerimenti su programmi per elaborare l'orario scolastico settimanale.

[{jcom](http://www.robertosconocchini.it/gestione-scolastica/933-programmi-per-elaborare-lorario-scolastico-settimanale.html)ments on}

{loadposition user6}